### **OBSAH**

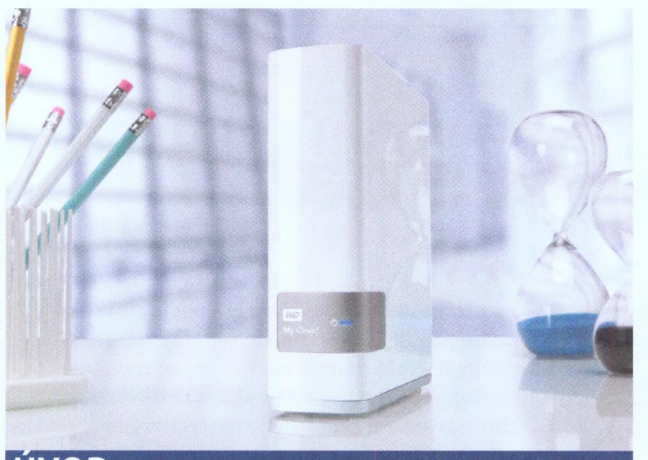

### **ÚVOD**

#### 6 **NAS v domácí síti**

Ukládání dat, streamování multimédií, zálohování dokumentů, automatické stahování z internetu, synchronizace s cloudem - to je jen několik funkcí, které NAS ve vaší síti zastane.

#### 12 **Novinky**

Novinky ze světa rychlých počítačových sítí, výkonných NAS serverů a videodohledu prostřednictvím IP kamer.

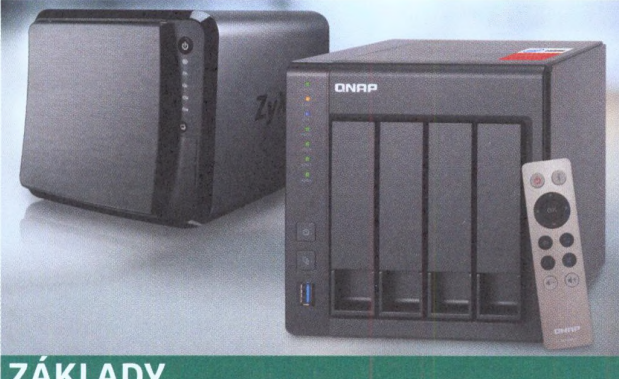

# **ZÁKLADY**

- 16 **Test: NAS servery pro začátečníky** Nejlevnější cesta do světa síťových úložišť vede přes jednošachtová zařízení, často již výrobcem osazená pevným diskem. Ukážeme vám jejich přednosti a nevýhody.
- 20 **Test: Nejoblíbenější NAS servery** Pro využití konfigurace pevných disků v některém z režimů RAID je nezbytné pořídit si NAS se dvěma šachtami. Pro domácí použití jsou tyto modely nejvhodnější.
- 24 **Test: NAS servery se spoustou místa** Úkolem síťových disků je poskytnout dostatek kapacity a chránit data před ztrátou. Tomu nejlépe odpovídají čtyřdiskové modely, které jsme důkladně otestovali.
- 28 **Test: Nejlepší HDD pro váš NAS** Síťová úložiště se zpravidla prodávají bez pevných disků. Je tedy jen na vás, jak si svůj NAS vybavíte. Jaké disky ale zvolit?

### **30 Základní konfigurace NAS serverů**

Namontovali jste pevné disky, připojili NAS к vaší síti a chystáte se na jeho první spuštění. Provedeme vás krok za krokem úvodní konfigurací síťových úložišť nejznámějších značek.

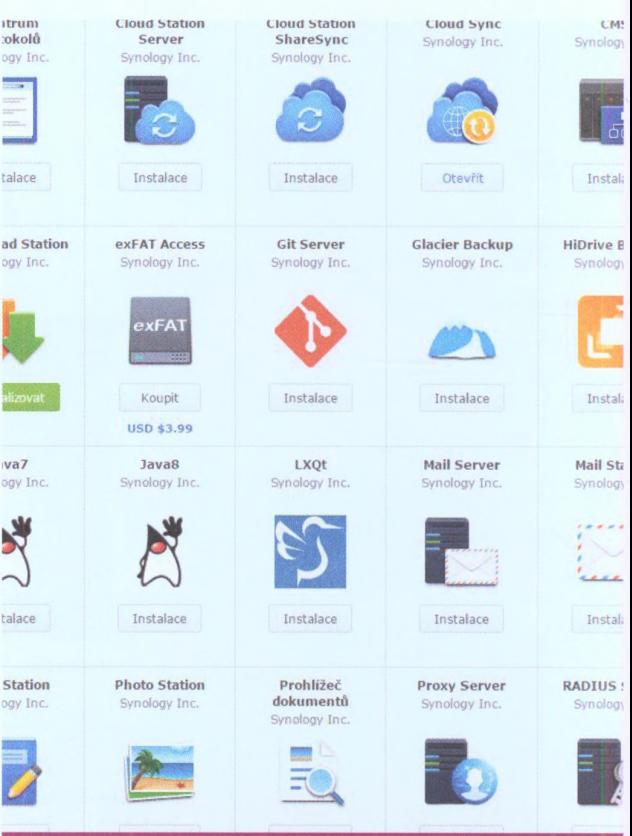

### **APLIKACE**

### **36 Mobilní aplikace pro váš NAS**

Všichni hlavní výrobci síťových úložišť nabízejí aplikace pro smartphony a tablety, prostřednictvím kterých můžete pohodlně přistupovat к obsahu NAS serveru.

### 40 **Váš NAS jako videotéka**

Vysokokapacitní síťové úložiště je ideálním základem pro uskladnění filmů a seriálů a jejich streamování v domácí síti. Všechny běžné NAS servery lze pro tento účel snadno vybavit.

#### 44 **Chromecast: Smart TV za pár stokorun** Zařízení od Googlu umožňuje propojit váš NAS,

smartphone a televizi. Ukážeme vám, jak to funguje.

### 46 **Hudební streaming**

Internetová rádia, kompaktní Hi-Fi zařízení, AV receivery bezdrátové reproduktory - všechny tyto typy zařízení je ve většině případů možné propojit s vaším NAS serverem a přehrávat v nich vaši hudbu.

### 48 **Hudba na party přímo z NAS serveru** NAS je ideálním úložištěm pro sbírku hudby, ke které

získáte pohodlný přístup prostřednictvím mobilní aplikace.

### 50 **Nejlepší aplikace pro vaši domácí síť**

Se správnými aplikacemi se váš smartphone či tablet stane ovládacím centrem vaší domácí sítě. Ukážeme vám ty nejužitečnější z nich.

#### 54 **Streamování přes Plex Media Server**

Plex představuje skutečně ultimátí řešení streamingu filmů, seriálů a hudby. Stačí jej instalovat do NAS serveru a propojit s přehrávacími zařízeními.

#### 56 **Užitečné nástroje pro váš NAS**

Hlavní výrobci NAS serverů umožňují rozšíření základní výbavy použitého operačního systému o další funkce prostřednictvím doplňkových balíčků. Kde je najdete a co nabízejí?

# **PRAXE**

### 60 **Vyčistěte si svůj NAS**

Místo nákupu nových, větších disků pro svůj NAS byste měli nejdříve vyzkoušet jednoduchý postup, jak se zbavit zbytečných dat.

### 62 **Větší disky pro váš NAS**

Prostoru pro data není nikdy dost. Pokud již nevíte jaká data smazat nebo zálohovat jinam, nezbyde vám nic jiného než vyměnit pevné disky za větší nebo dokoupit další.

# 64 **Proměňte svůj router v datové centrum**

Stačí jen několik kliknutí myší, a váš router může začít pracovat podobně jako NAS, který bude sdílet data v rámci vaší domácí sítě.

# **68 Zálohování dat do síťového úložiště**

Primární úlohou NAS serverů je zálohování důležitých dat. Jakmile jej jednou nastavíte, poběží automatické zálohování na pozadí a nebudete se o něj muset dále starat.

### 74 **Spolehlivá ochrana dat**

Data začínají patřit к nejcennějšímu majetku, který spravujeme. Mnoho lidí si ovšem tento fakt stále plně neuvědomuje a často o nějaká data přijde. Ukážeme vám, jak se takové situaci vyhnout.

### 78 **Zálohování v cloudu**

Máte vlastní NAS, ale rádi byste přidali ještě jednu vrstvu ochrany dat? Snadná pomoc, můžete si nastavit automatické zálohování do cloudu.

# 80 **Vzdálený přístup h domácímu úložišti**

Díky službám pro přesměrování datového provozu z internetu do NAS serveru ve vaší domácí síti můžete к datům ve svém síťovém úložišti přistupovat odkudkoli a z jakéhokoli zařízení.

# 84 **Soukromý cloud**

NAS servery značek Asustor, QNAP či Synology mohou fungovat jako vaše soukromé cloudové úložiště. Ukážeme vám, jak tuto užitečnou funkci síťového úložiště nakonfigurovat.

# 90 **Nejrychlejší Wi-Fi routery**

Někdy ani nejlepší vyladění routeru ke zvýšení rychlosti a spolehlivosti domácí sítě nevedou. Dalším krokem je proto pořízení výkonnějšího AC routeru. Poradíme vám, podle čeho vybírat.

# 94 **Oči na stopkách**

Ohlídat si majetek pomocí kamer připojených к internetu nikdy nebylo jednodušší. К dispozici je mnoho modelových řad IP kamer i šikovný software pro dohled na dálku.

# 96 **Domácí dohledové centrum**

S využitím běžně dostupných zařízení si můžete doma i bez velkých investic vybudovat bezpečnostní kamerový systém. Základní součást už doma možná máte.